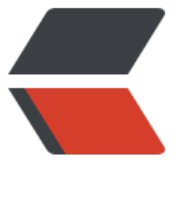

链滴

## linux 审[计工](https://ld246.com)具 lynis

作者:SmiteLi

- 原文链接:https://ld246.com/article/1568948343795
- 来源网站: [链滴](https://ld246.com/member/SmiteLi)
- 许可协议:[署名-相同方式共享 4.0 国际 \(CC BY-SA 4.0\)](https://ld246.com/article/1568948343795)

# **1. 参考资料:https://cisofy.com/documentation/lynis/ et-started/#first-run**

### **2. 常用命令**

### Common param[eters](https://cisofy.com/documentation/lynis/get-started/#first-run)

Lynis is started with at least one command, usually followed by one or more options.

#### Example Commands

| Command | Description | | audit system | Perform a system audit | | show commands | Show available Lynis commands | | show help | Provide a help screen | | show profiles | Display discovered profiles | show settings | List all active settings from profiles | show version | Display current Lynis version |

The \*show\* command requires an up-to-date version of Lynis.

#### #### Options

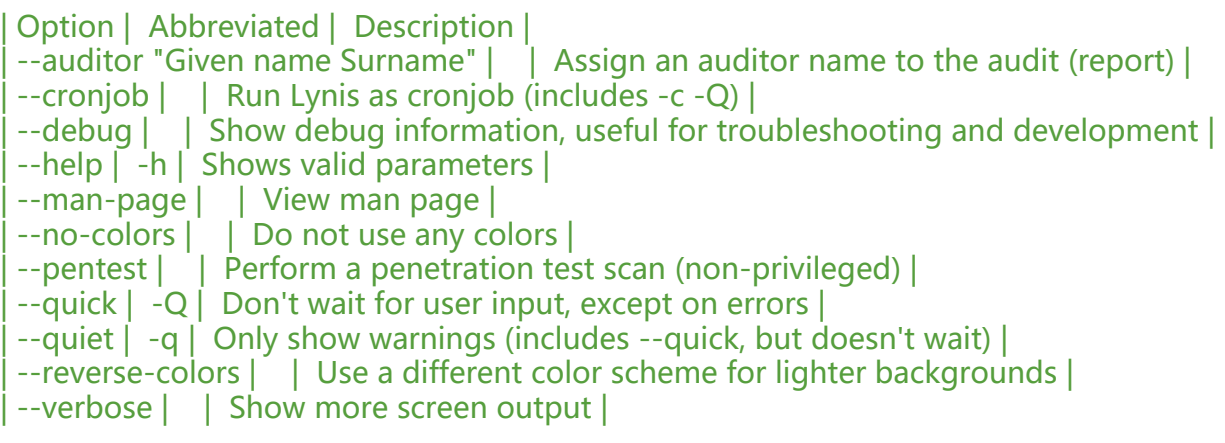

\*\*Tips\*\*

\* If Lynis is not installed as package (with included man page), use \*\*--man\*\* or \*\*nroff -man . lynis.8\*\*

\* For systems where the shell background is light, use \*\*--nocolors\*\* or \*\*--reverse-colors\*\*

\* Use command \*\*show options\*\* to see all available parameters of Lynis

### **3. report**

During the audit process, Lynis will gather findings and other data points. This information is s ored in the report file, which is by default \*\*/var/log/lynis-report.dat\*\*.